Manage Your Program: Hawaii2017

J es Creg<br>Svi. a Sign out] Sign out] 017 3:04 AM

[Reports](https://platform.rievent.com/client/clients.jsp?bc=Reports+List&meetingId=25592&meetingId=25592&tab=reports&meetingSelected=true) List » Response Report

# **Global Academy - Shared Outcomes Evaluation** Likert Avg. 5.00

Total Completed: 3 **Options: Show [Extended](javascript:toggleAdvanced() View** Completed: 3

## Question 1.

Please rate the following on a scale of 1-5, with 1 being Strongly Disagree and 5 being Strongly Agree.

Attending this activity improved my competence. (1=Strongly Disagree, 5=Strongly Agree)

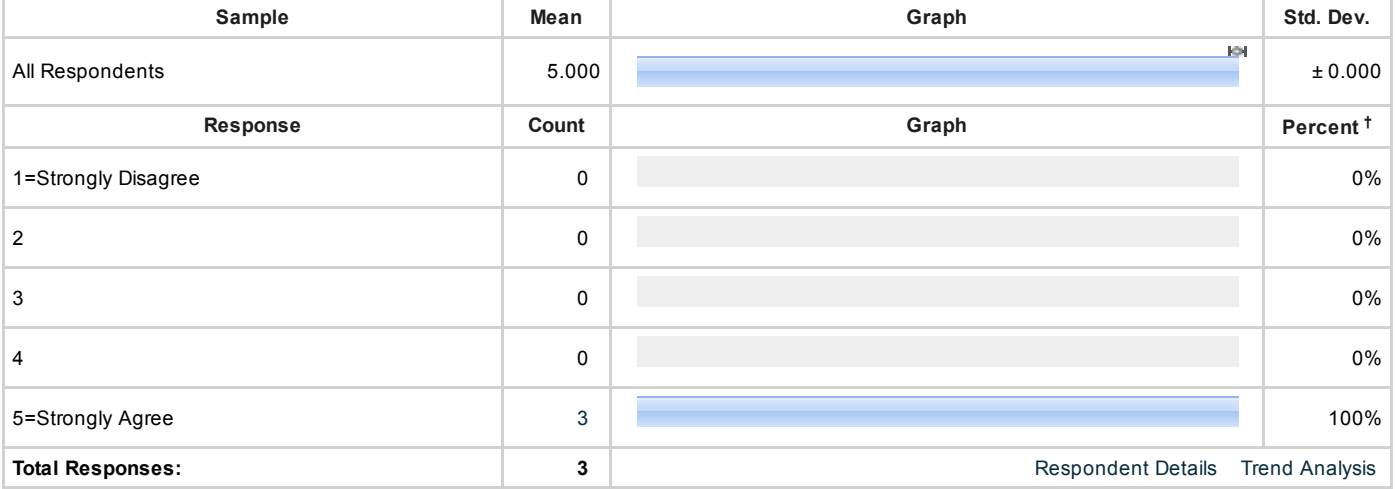

Attending this activity improved my performance. (1=Strongly Disagree, 5=Strongly Agree)

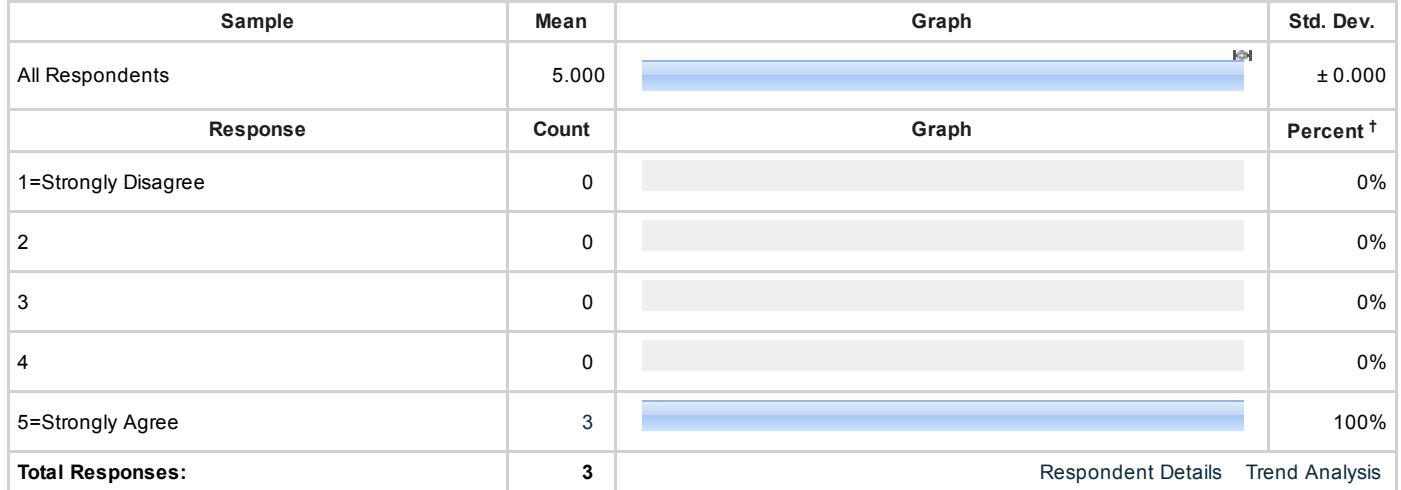

What I learned from this activity has helped me improve my patient outcomes. (1=Strongly Disagree, 5=Strongly Agree)

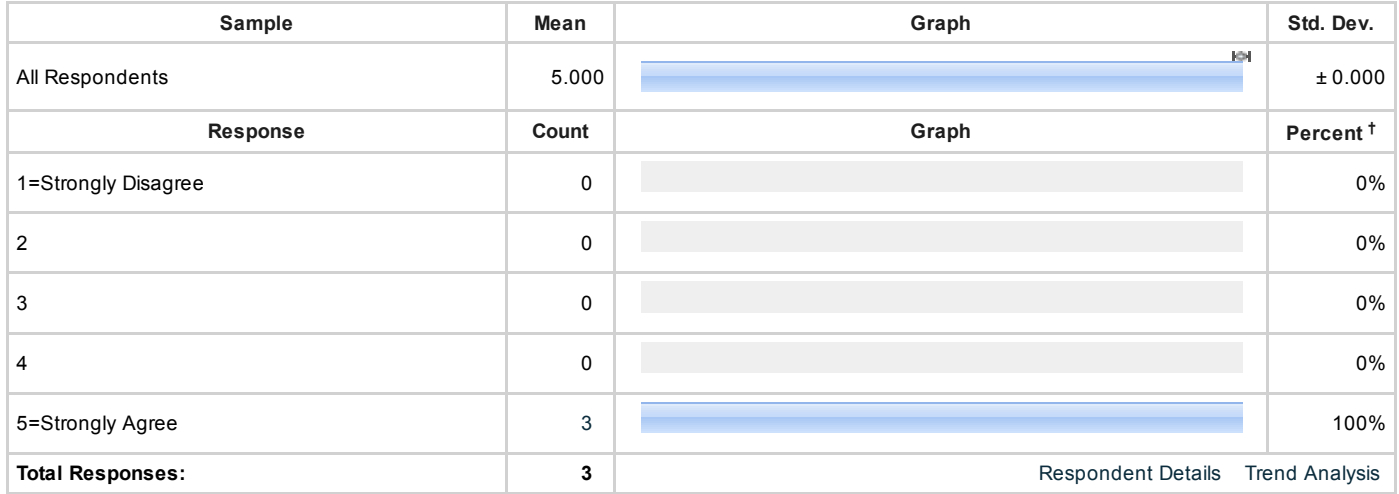

#### Question 2.

If this activity improved your competence, please tell us how (If this does not apply, please enter "None").

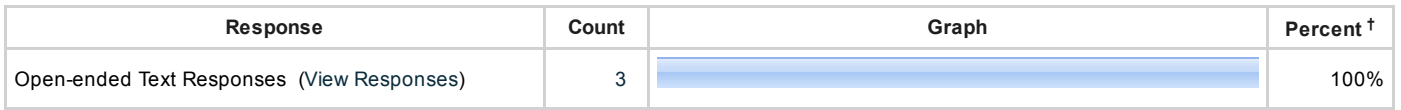

## Question 3.

If this activity improved your performance, please tell us how (If this does not apply, please enter "None").

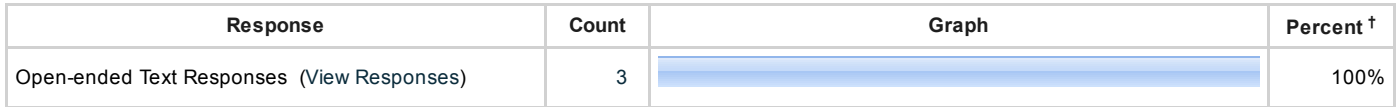

#### Question 4.

Discuss how your Patient Outcomes have improved as a result of participating in this activity.

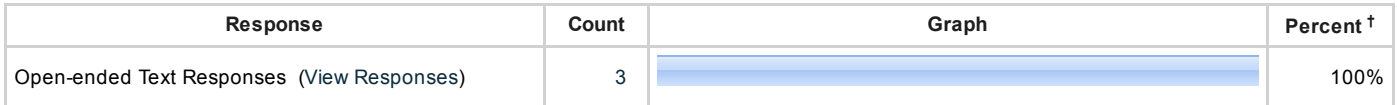

#### Question 5.

Identify practice changes you have made as a result of participating in this activity.

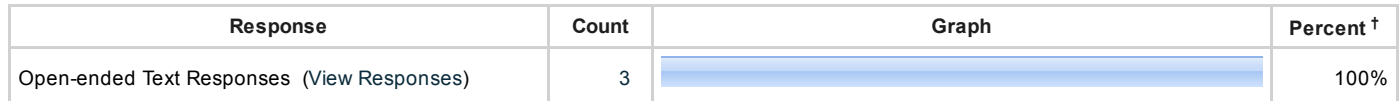

#### Question 6.

What topics do you want to hear more about, and what issues(s) in your practice will this help address?

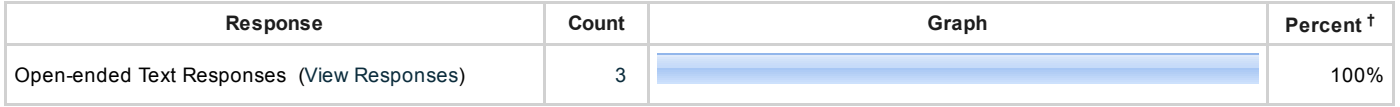

Legend

**percent question responses**<br>Proportion of a specific response (Qa) to the sum of all responses provided for that question (Q*t*).<br>*percent of total question responses = Qa / Qt*<br>(Example: X% of all responses to question Y

<sup>†</sup> Percentages are calculated in three different ways. Click on the "Show Extended View" option at the top of the report to display the additional calculations. In cases where<br>a question is required and only one response